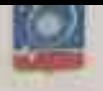

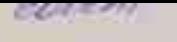

## АДМИНИСТРАЦИЯ ГОРОДСКОГО ОКРУГА КОРОЛЁВ **МОСКОВСКОЙ ОБЛАСТИ**

## **ПОСТАНОВЛЕНИЕ**

or - 28 = ugama 20 231. No 228 10/1

О создании Общественного совета парков культуры и отдыла городского округа Королёв Московской области при Муниципальном бюджетном учреждении культуры городского округа Королёв Московской области «Парки Королёва»

принципах Федеральным законом «Об общих **Руководствуясь** организации местного самоуправления в Российской Федерации», Уставом городского округа Королёв Московской области,

## ПОСТАНОВЛЯЮ:

1. Создать Общественный совет парков культуры и отдыха городского округа Королёв Московской области при Муниципальном бюджетном учреждении культуры городского округа Королёв Московской области «Парки Королёва» и утвердить его состав (приложение 1).

2. Утвердить Положение об Общественном совете парков культуры и отдыха городского округа Королёв Московской области пои Муниципальном бюджетном учреждении культуры городского округа Королёв Московской области «Парки Королёва» (приложение 2).

3. Постановление Администрации города Королёва Московской области от 01.08.2013 № 1446 «О создании Общественного совета парков города Королёва Московской области» (с изменениями, внесёнными постановлением Администрации городского округа Королёв Московской области от 16.12.2020 № 1027-ПА) признать утратившим силу.

4. Постановление Администрации города Королёва Московской области от 11.10.2013 № 1992 «Об утверждении Положення об Общественном совете парков города Королёва Московской области» (с изменениями, внесёнными постановлением Администрации городского округа Королёв Московской № асти от 1.12.2015 № 1352-ПА) признать утратившим силу

3. Опущинковать настоящее постановление и приложения к нему официальном городском печатном средстве массовой информации и разместить их на официальном сайте Администрации городского округа Королёв Московской области «Наукоград Королёв» (www.korolev.ru).

6. Контроль за выполнением настоящего постановления возложить на первого заместителя главы Администрации городского округа Королёв Московской области С.К. Викулову.

Глава городского отра

И.В. Трифонов